Vpn [Configuration](http://doc2015.inmanuals.com/goto.php?q=Vpn Configuration For Android Phone) For Android Phone >[>>>CLICK](http://doc2015.inmanuals.com/goto.php?q=Vpn Configuration For Android Phone) HERE<<<

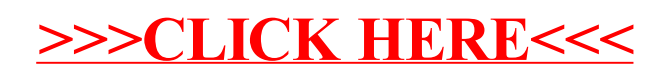